คะแนนที่ได้

## ใบงานที่ 5.3

คะแนนเต็ม

เรื่อง windows explore

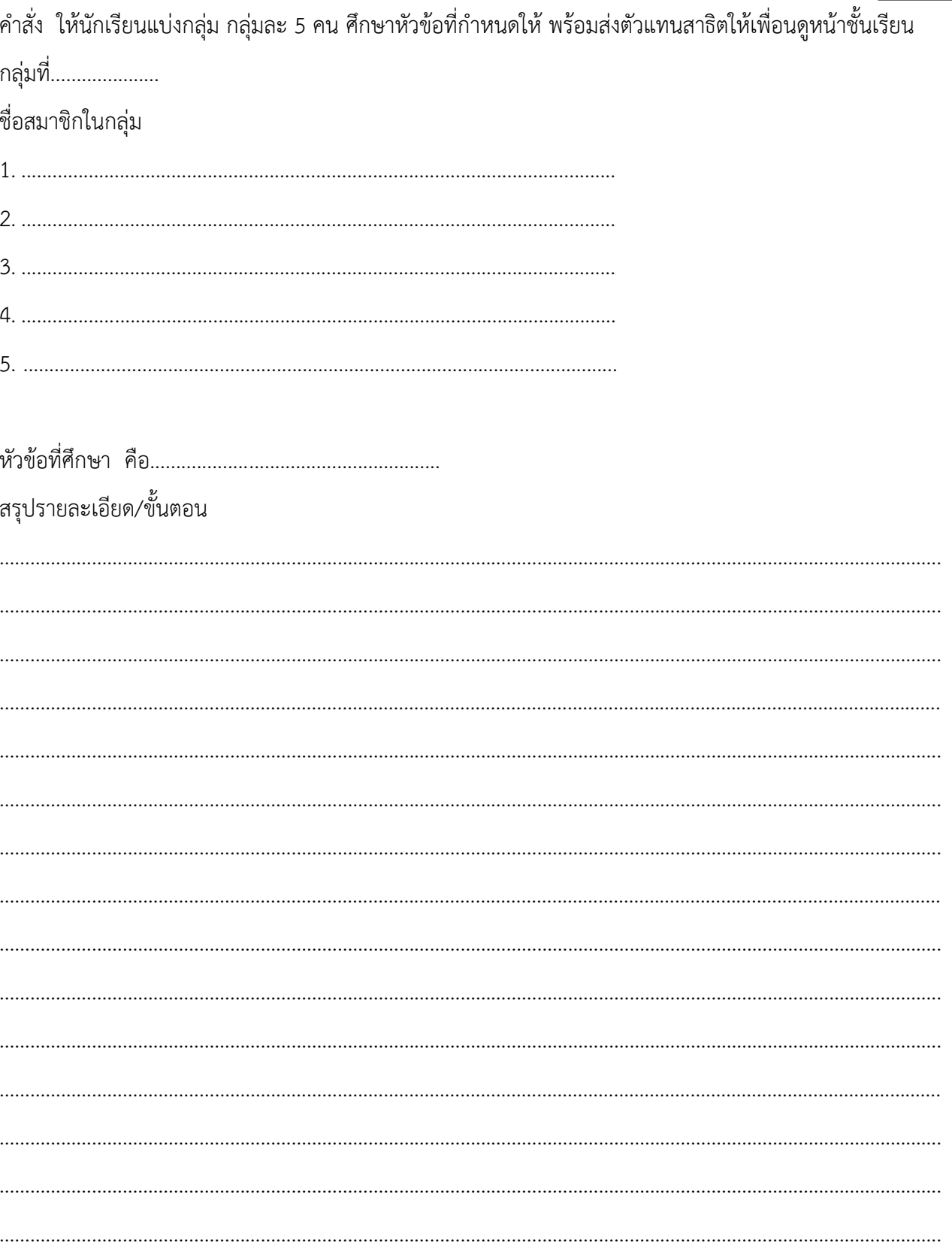